# Der Operationsverstärker**OPV**

Projektlabor SS 09 Benjamin Freudenberg - 316073

# Gliederung

#### -Allgemeine Fakten zum OPV

- Varianten und Schaltsymbole
- Idealer OPV
- Interner Aufbau des OPV
- Ansteuerung/Aussteuerung

#### -Betrieb des OPV

- Mitkopplung/Gegenkopplung
- Schaltungsvarianten
- $\overline{\phantom{a}}$ Hinweise zur Berechnung
- $\overline{\phantom{a}}$ Quellen

# Varianten und Schaltsymbole

Viele Einsatzmöglichkeiten wie zum Beispiel:

- Invertierer
- Integrierer
- -Impedanzwandler
- -Verstärker

Schaltsymbole:

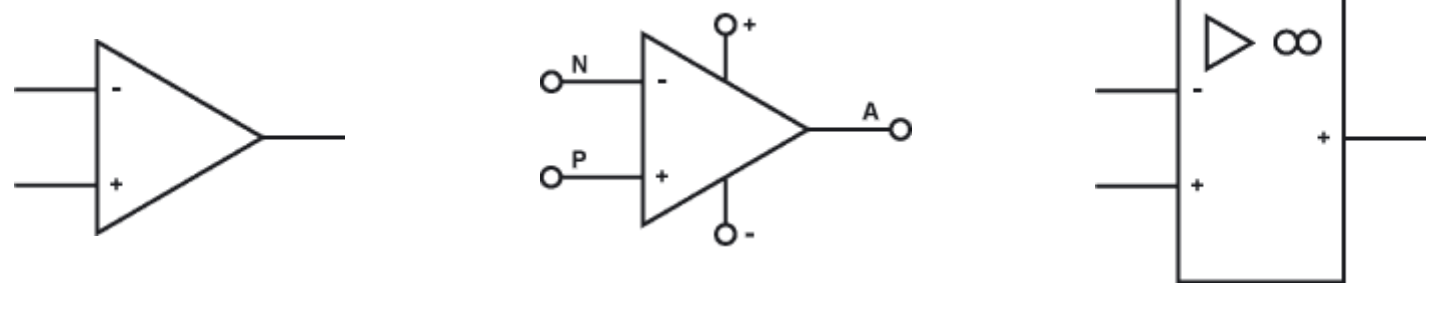

DIN <sup>40900</sup>

## Idealer OPV

- $\blacksquare$ Unendlich hohe Verstärkung
- $\overline{\phantom{a}}$ Keine Frequenzabhängigkeit
- $-$ Kein Rauschen
- $\blacksquare$ Hochohmiger Eingangswiderstand
- -Niederohmiger Ausgangswiderstand

Varianten der Verstärkung:

- Differenzspannungsverstärkung: 
$$
V = \frac{U_A}{U_D}
$$

- Geradeausverstärkung: 
$$
V = \frac{U_A}{U_E}
$$

### Interner Aufbau des OPV´s

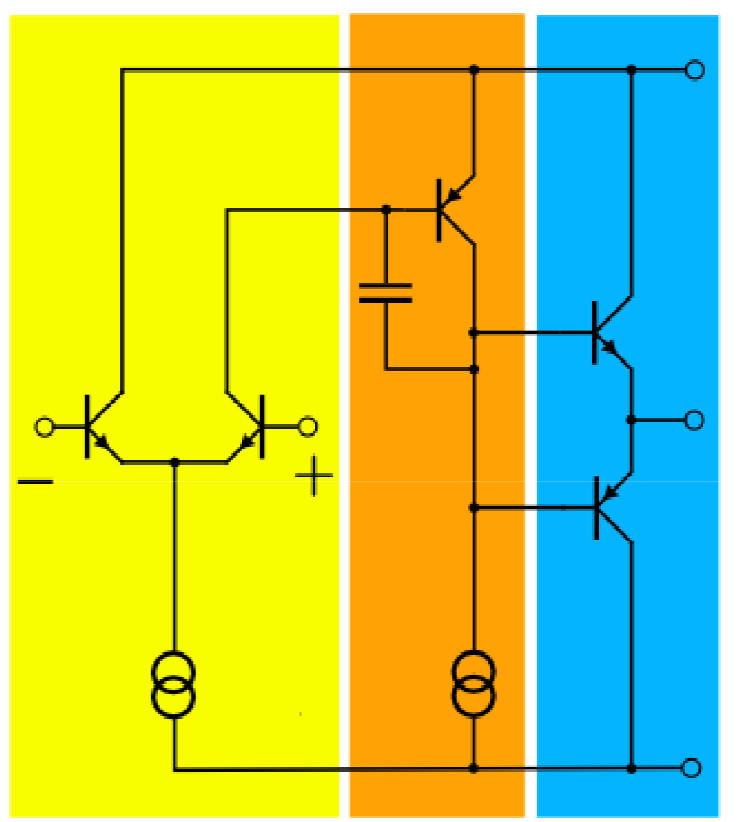

Eingangsstufe: Eingangsspannung -> hoher proportionaler StromVerstärkerstufe: Strom -> hohe Ausgangsspannung<br>Endstufe: bereitstellen eines großen Ausgang bereitstellen eines großen Ausgangsstromes

# Ansteuerung/Aussteuerung

- -OPV besitzt 2 Eingänge
- -Invertierende Eingang und nichtinvertierenden Eingang
- - Symmetrischer Betrieb
	- -- meist $\pm$ *5V* oder $\pm12V$
- - Nicht symmetrischer Betrieb – single supply
	- - $U_{\,B+}$  mit Gleichspannung,  $\,$  U  $_{B-}$  an Masse angeschlossen

# Gegenkopplung/Mitkopplung

- -Rückwirkung auf Eingang
- -Gegenkopplung auf *U*<sub>E−</sub>
- -Mitkopplung auf  $U_{E+}$
- -Zweck – Spannungsverstärkung dämpfen
- - Differenzspannung auf 0 V bekommen-> virtuelle Masse

### Der Komparator

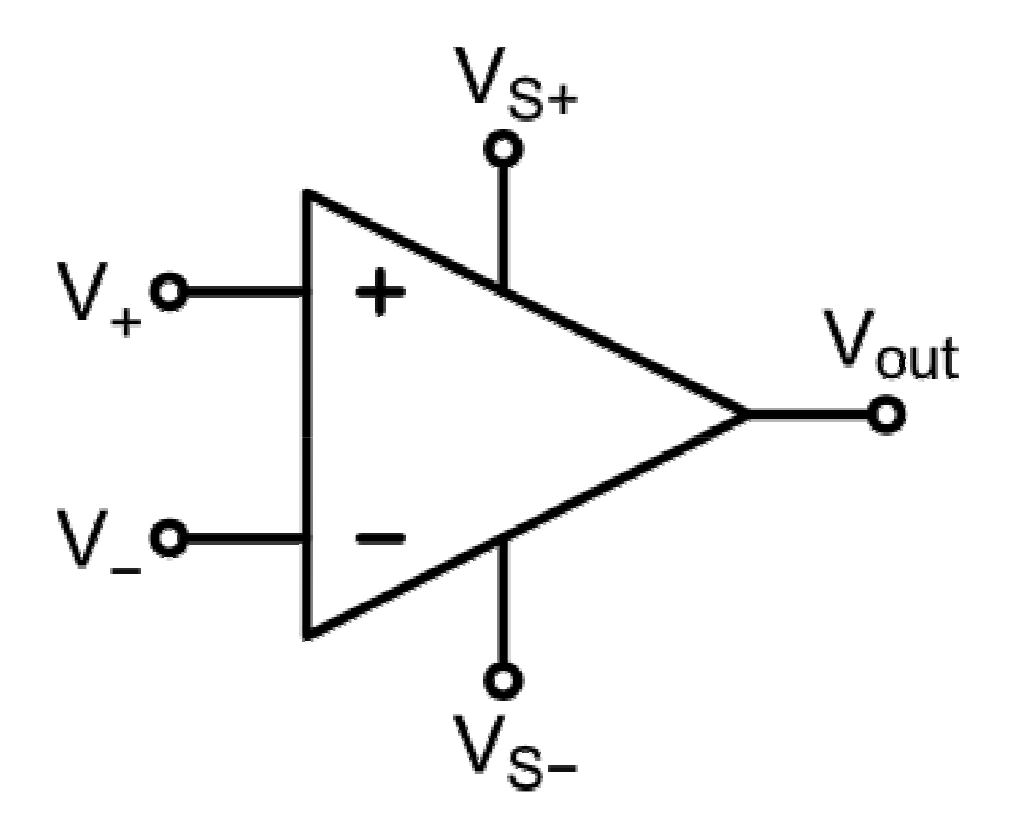

## Invertierender Verstärker

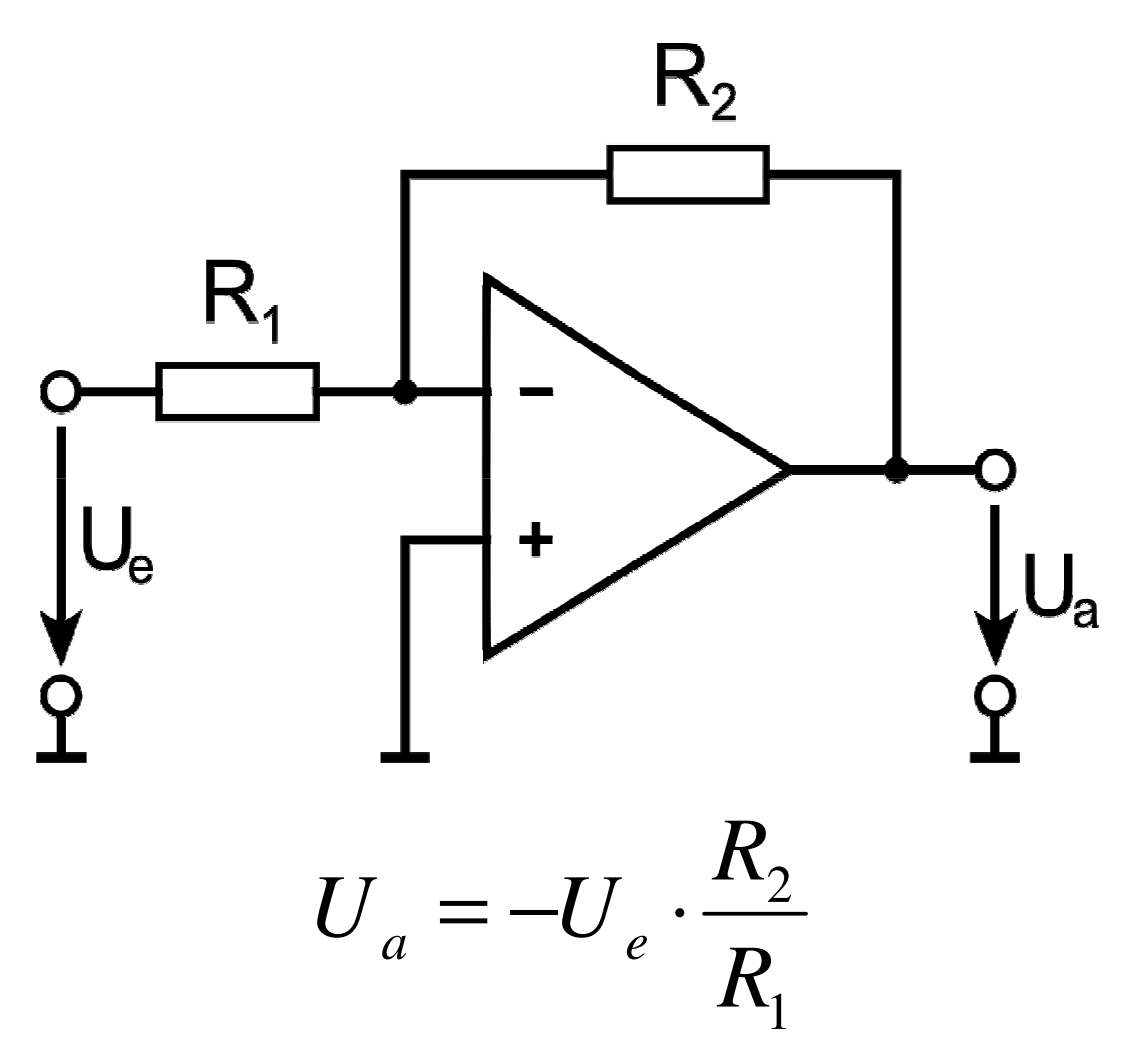

#### Invertierender Addierer $R_{13}$  $R<sub>2</sub>$  $R_{12}$  $R_{11}$  $\left\lfloor \bigcup_{e3} \right\rfloor$ *UUU*123 $\left(\frac{\epsilon}{n} + \frac{\epsilon}{n} + \frac{\epsilon}{n}\right)$  $U_{\alpha} = -R_{\gamma} \cdot ($ *Reee* $- R_2 \cdot ( \frac{e_1}{R} + \frac{e_2}{R} +$ = $a$   $\mathbf{A}$   $2$   $\mathbf{A}$   $\mathbf{B}$   $\mathbf{A}$   $\mathbf{B}$   $\mathbf{A}$   $\mathbf{B}$ 2  $\mathcal{L}_{\mathbf{R}}$  *R R* $R_{11}$   $R_{12}$   $R$ 111213

### Nichtinvertierender Verstärker

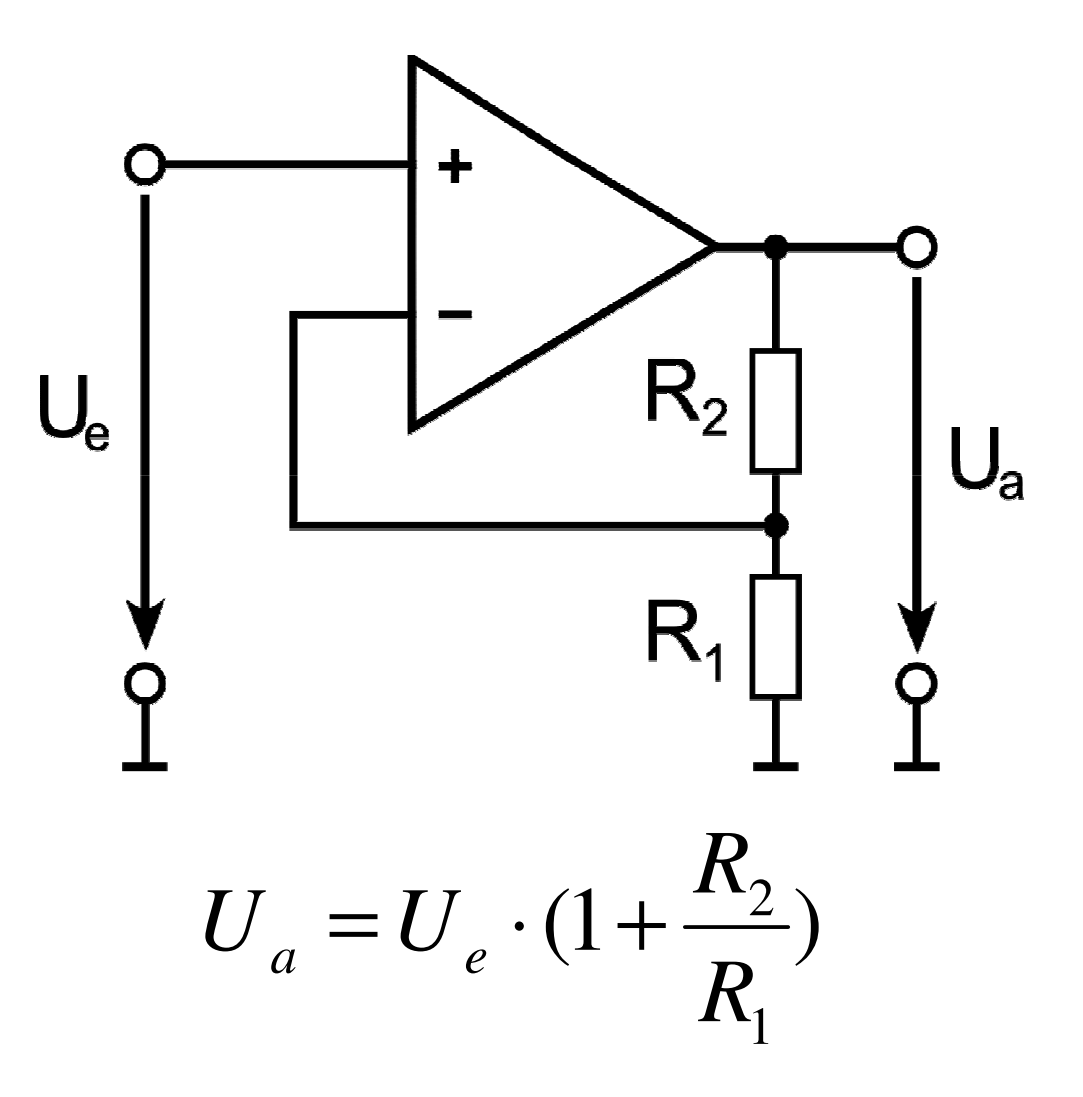

## Impedanzwandler

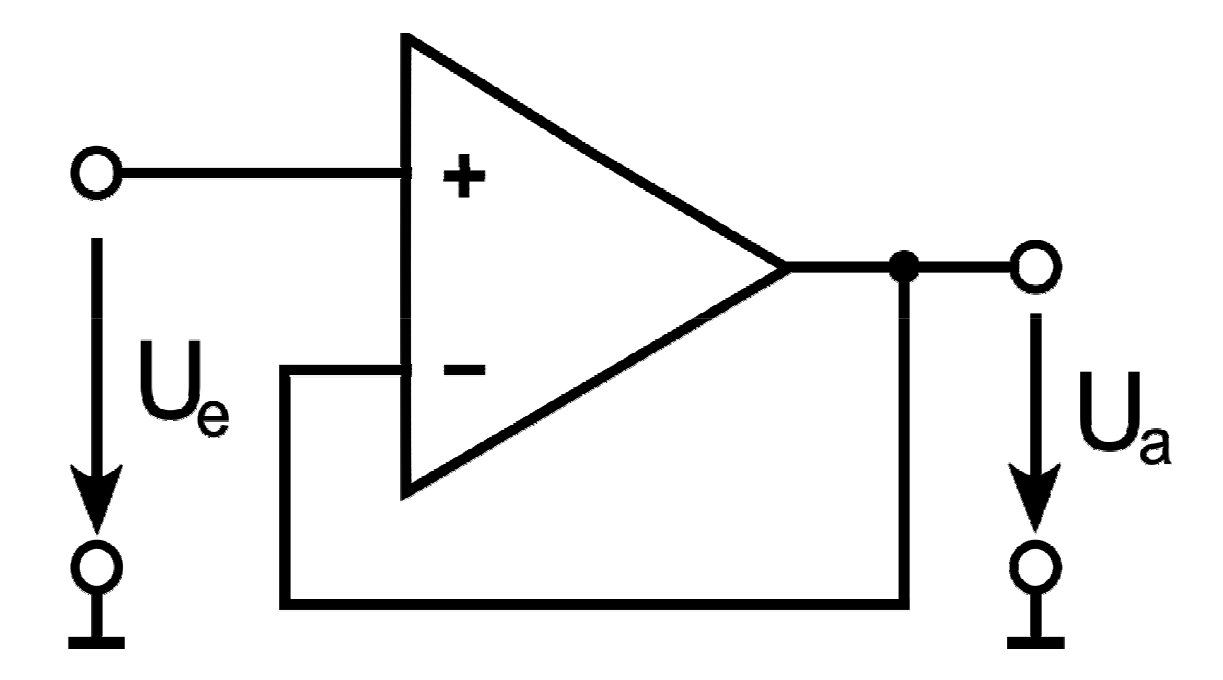

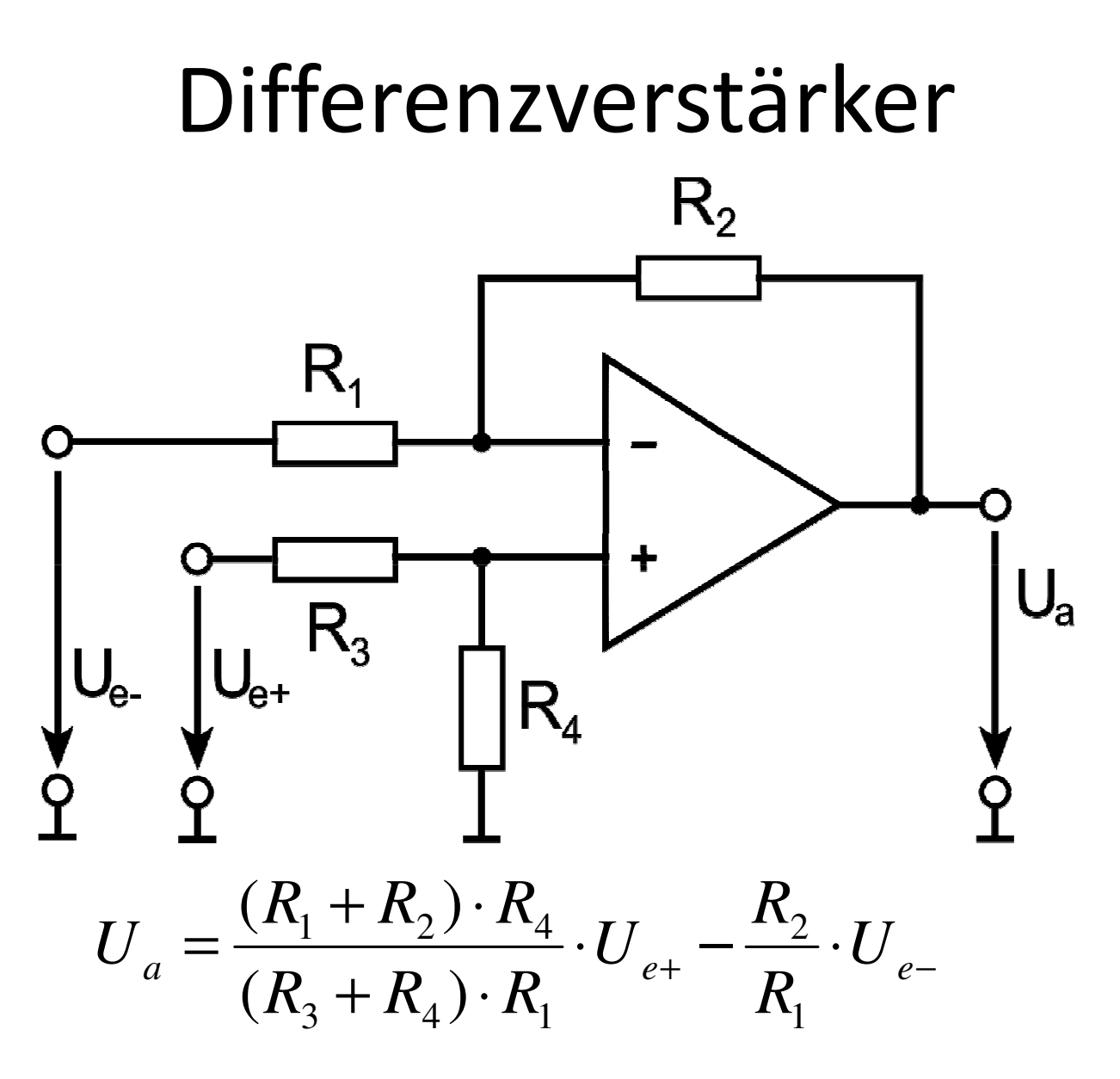

### Weiter Schaltungen

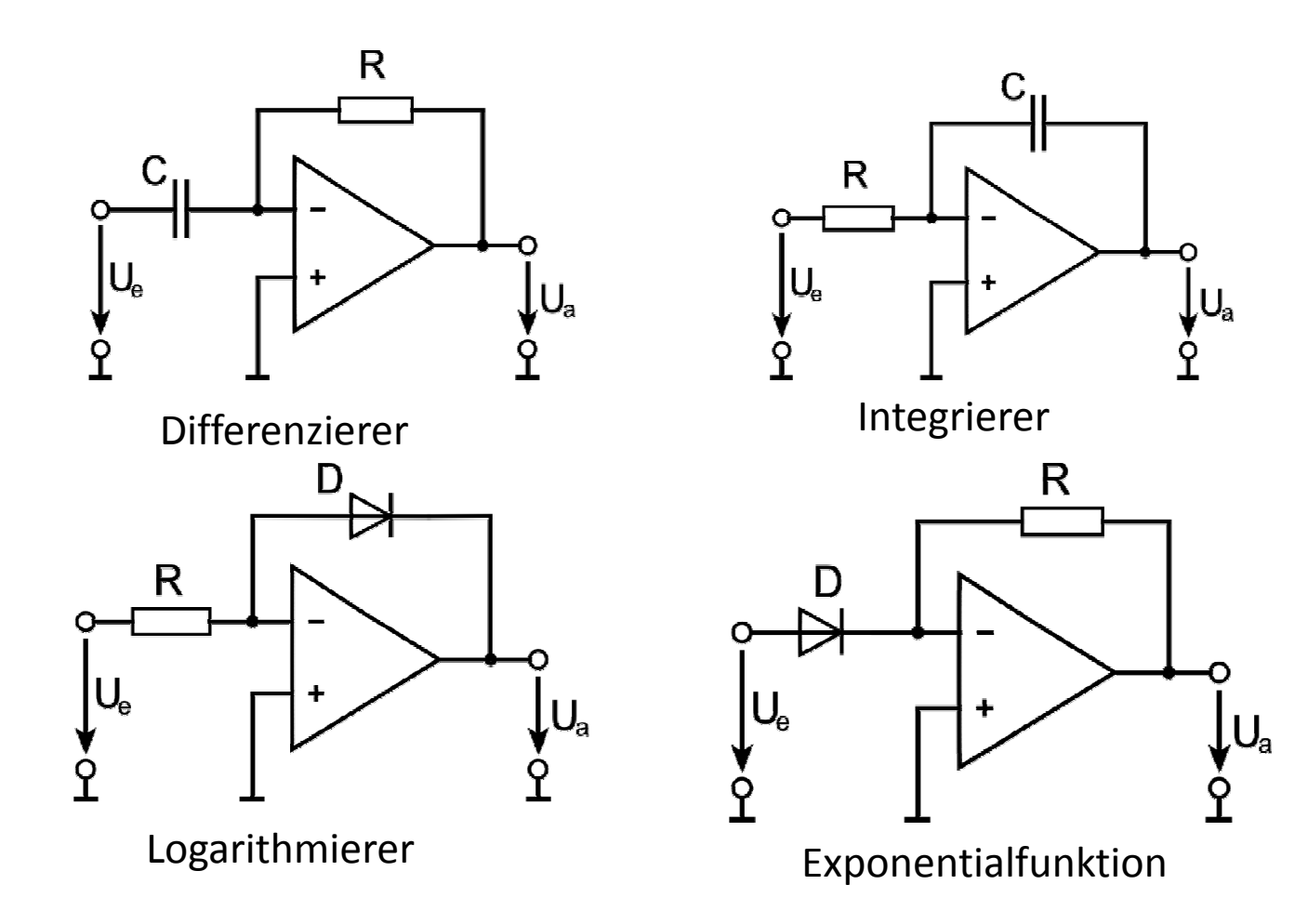

# Hinweise zur Berechnung

Wichtige Punkte zur Berechnung:

- -Achte auf den Eingang des OPV
- -Achte auf die Betriebsspannung
- -Achte auf eventuelle Spannungsteiler

# Fragen???

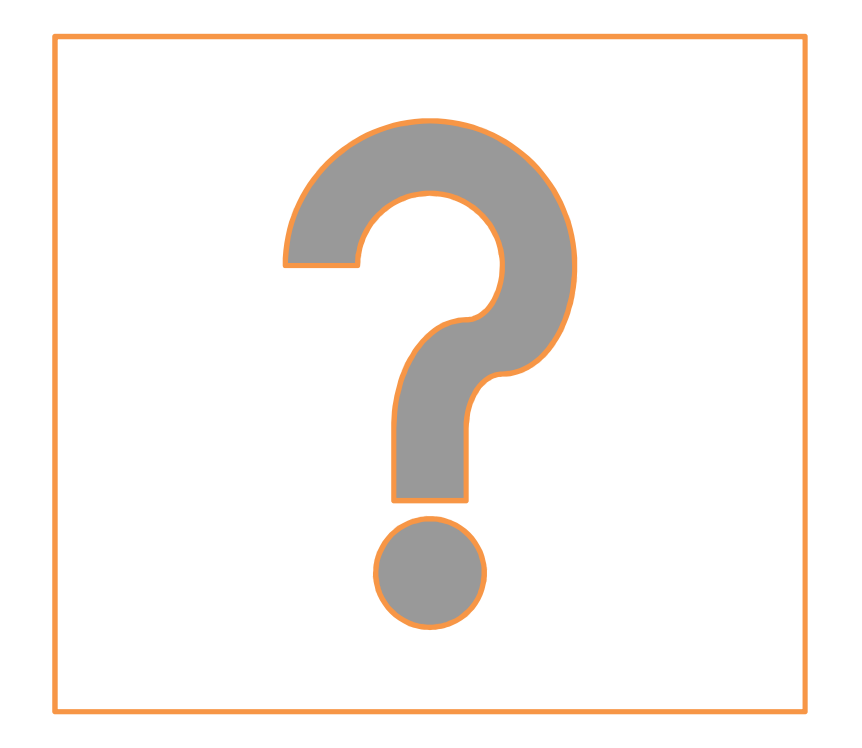

# Quellen

- $\overline{\phantom{0}}$ Internetrecherche vom 02.05.09:
- $\overline{\phantom{0}}$ http://de.wikipedia.org/wiki/Operationsverst%C3%A4rker
- http://www.elektronik-kompendium.de/sites/bau/0209092.htm
- -Skript Schaltungstechnik SoSe09, Mönich
- -Projektlabor WS 08/09 – Vortrag Vincent Kutcher
- $\overline{\phantom{0}}$ Bildquellen vom 02.05.09:
- http://de.wikipedia.org/wiki/Operationsverst%C3%A4rker